# everingre

# dilax **evermore**

*Peter Fackeldey*, Benjamin Fischer, Felix Zinn, Martin Erdmann

ACAT 2024

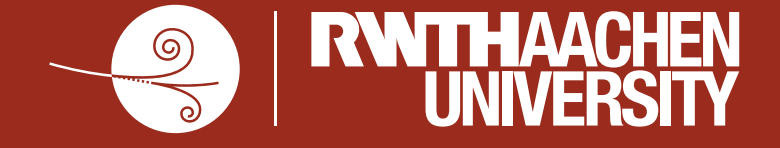

14.03.24

#### **What is evermore?**

- **[Python library](https://github.com/pfackeldey/evermore/tree/main) (pip install evermore)**
- Provides tools for statistical model & likelihood building
- Based on JAX (numpy/scipy with JIT & autodiff.) and Equinox
- Integrates nicely with JAX ecosystem, e.g.:
	- Optimizers: JAXopt, Optimistix, Optax
	- Utilities: chex, orbax

#### **Key Concept:**

- *Everything* in evermore is a JAX PyTree ("Models as PyTrees"  $\rightarrow$  backup)
	- $\rightarrow$  fully compatible with JAX composable transformations
		- Differentiability (jax.grad): gradients through likelihoods (like *neos*)
		- Performance (jax.jit, jax.vmap): GPU acceleration, vectorized fitting, ...

# evermore

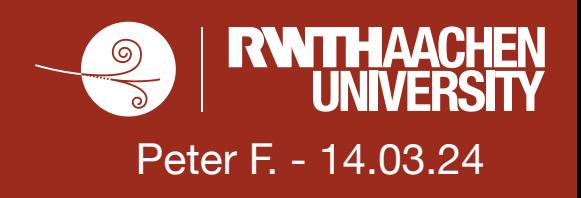

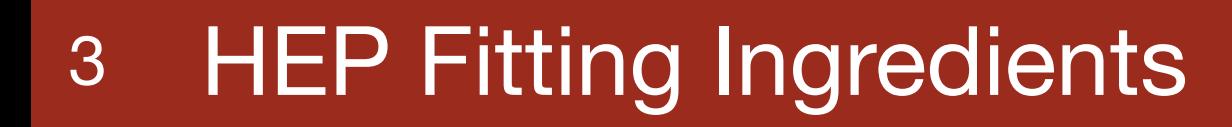

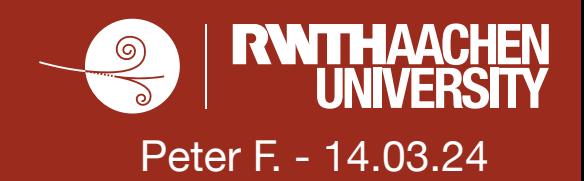

**Minimization**

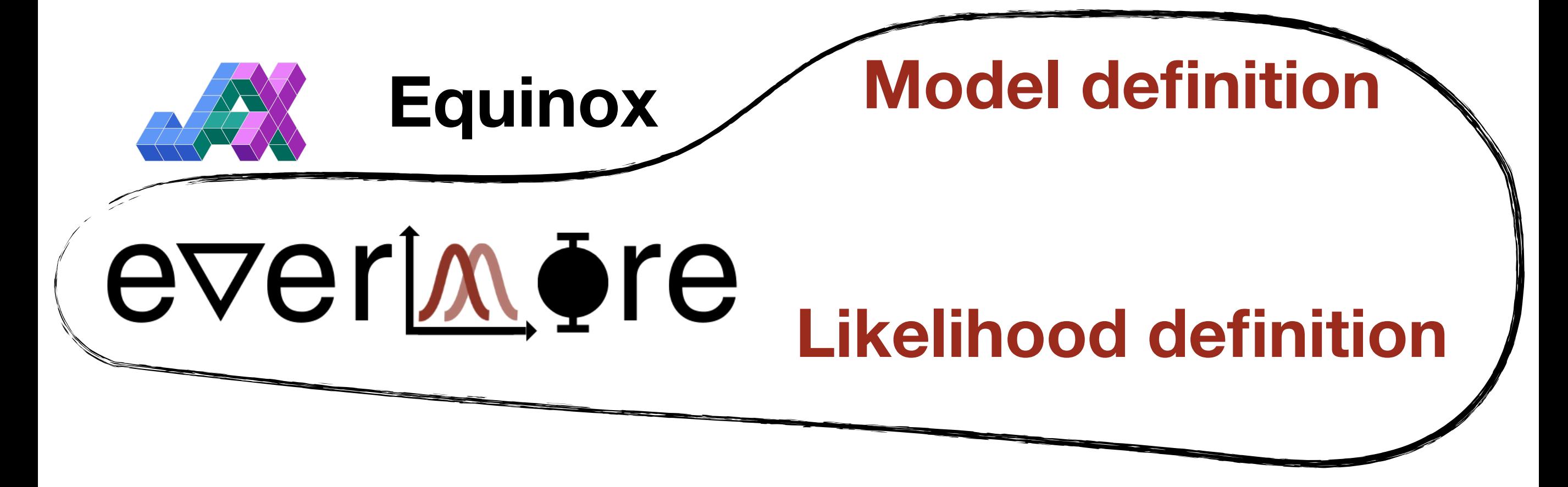

# iminüit

**JAXopt**

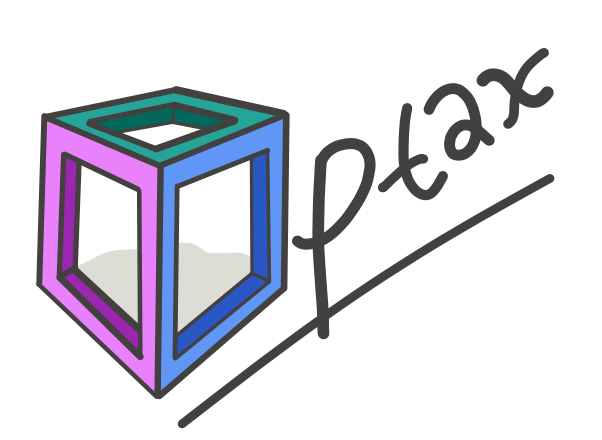

**Optimistix**

# **Model Definition**

### 5 Models as PyTrees: evermore Example

Represent statistical models as PyTrees (recommendation: eqx.Module)

- $\bullet$  Leaves are (primarily) nuisance parameters  $\rightarrow$  evm.Parameter
- Example: PyTree with leaves mu and syst

```
class Model(eqx.Module):
    mu: evm. Parameter
    syst: evm. Parameter
```
### 5 Models as PyTrees: evermore Example

- Represent statistical models as PyTrees (recommendation: eqx.Module)
- $\bullet$  Leaves are (primarily) nuisance parameters  $\rightarrow$  evm.Parameter
- Example: PyTree with leaves mu and syst

```
class Model(eqx.Module):
    mu: evm. Parameter
    syst: evm. Parameter
    def __call__(self, hists: dict[str, Array]) \rightarrow Array:
        mu_m odifier = self.mu.unconstrained()
        syst_modifier = self.syst.lnN(width=jnp.array([0.9, 1.1]))return mu_modifier(hists["signal"]) + syst_modifier(hists["bkg"])
```
### 5 Models as PyTrees: evermore Example

Represent statistical models as PyTrees (recommendation: eqx.Module)

Peter F. - 14.03.24

- $\bullet$  Leaves are (primarily) nuisance parameters  $\rightarrow$  evm.Parameter
- Example: PyTree with leaves mu and syst

```
class Model(eqx.Module):
    mu: evm. Parameter
    syst: evm. Parameter
    def __call__(self, hists: dict[str, Array]) \rightarrow Array:
        mu_m odifier = self.mu.unconstrained()
        syst_modifier = self.syst.lnN(width=jnp.array([0.9, 1.1]))return mu_modifier(hists["signal"]) + syst_modifier(hists["bkg"])
model = Model(mu = evm.Parameter(1.0), system.Parameter(0.0))hists = {\text{``signal": jnp.array([3])}, "bkg": jnp.array([10])}print(f"Expectation: {model(hists)}")
# \rightarrow Expectation: [13.]
```
#### **Step 3**: Evaluate model with histograms

### 6 Modifiers: Basics

- evm. modifier defines how bins are modified
- evm modifier use a evm Parameter and a evm effect (e.g. gauss or lnN)
- Correlated evm.modifier(s): use the same evm.Parameter with a different evm.effect

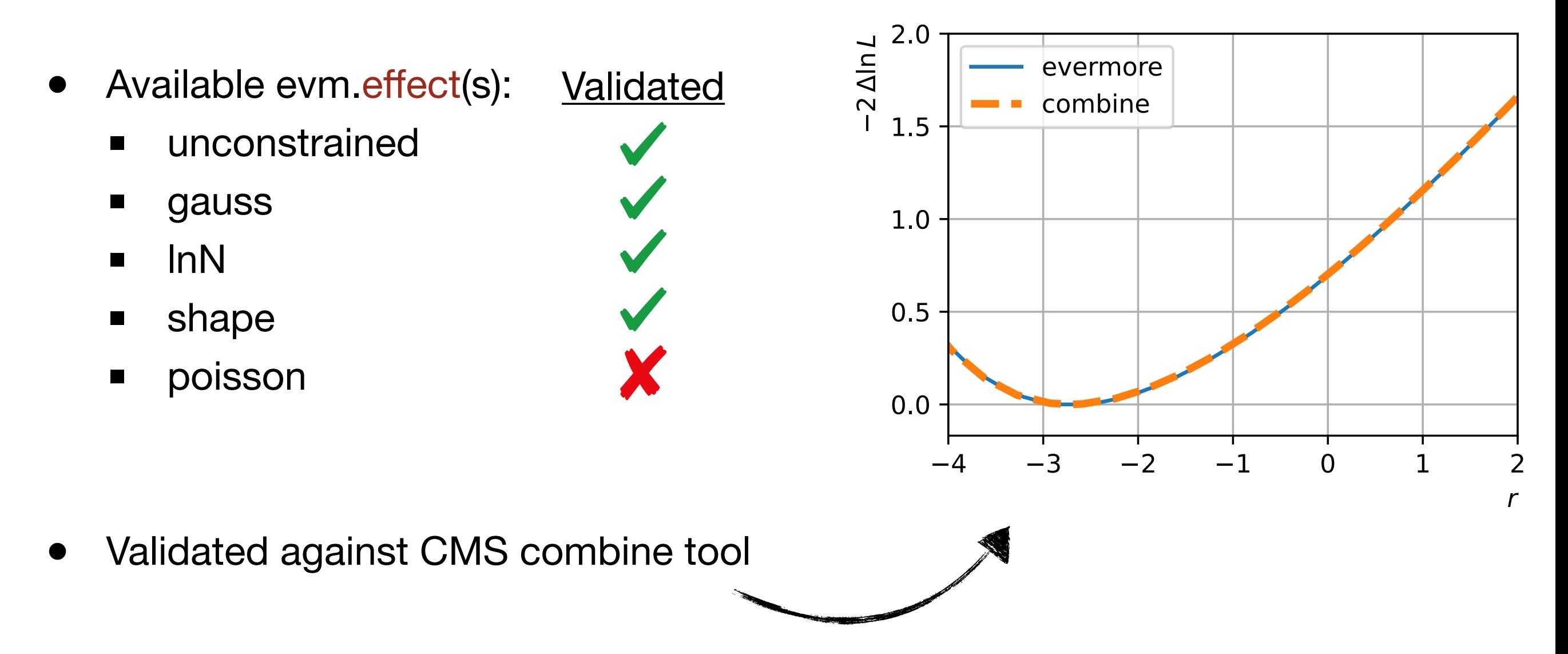

## 7 Modifiers: Advanced Concepts

- Advanced modifier concepts/transformations:
	- Combine modifiers into new modifier: evm.modifier.compose

- Apply modifiers based on condition: evm modifier where
- Apply a modifier only in certain bins: evm modifier mask
- Transform modifier based on function: evm modifier transform
- Barlow-Beeston-Lite implementation with evm modifier where

```
syst = evm.Parameter()lnN_{mod1} = syst.lnN(width=jnp.array([0.9, 1.1]))
ln N_{mod2} = syst.lnN(width=jnp.array([0.8, 1.2]))
hist = jnp.array([3, 12, 50])
lnN_{\text{1}} composition = evm.modifier.compose(lnN_mod1, lnN_mod2) # `compose`
ln N where = evm.modifier.where(hist > 10, ln N mod1, ln N mod2) # `where`
1nN1_mask = evm.modifier.mask(jnp.array([True, False, True]), 1nN_mod1) # `mask`
lnN1_sqrt_mod = evm.modifier.transform(jnp.sqrt, lnN_mod1) # `transform`
# \text{clip}'clip = partial(jnp.clip, a=min=0.8, a_max=1.2)lnN1_c1ipped = evm.modifier.transform(clip, lnN_mod1)
```
# **Likelihood Definition ("Loss function")**

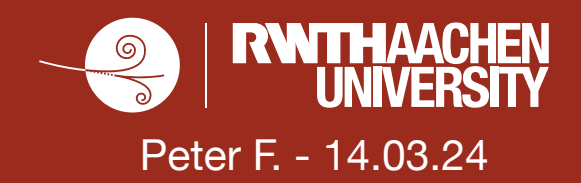

$$
\log \mathcal{L} = \sum \text{Poisson}(d_i, \lambda_i(s_i, b_i, \vec{\theta}))
$$

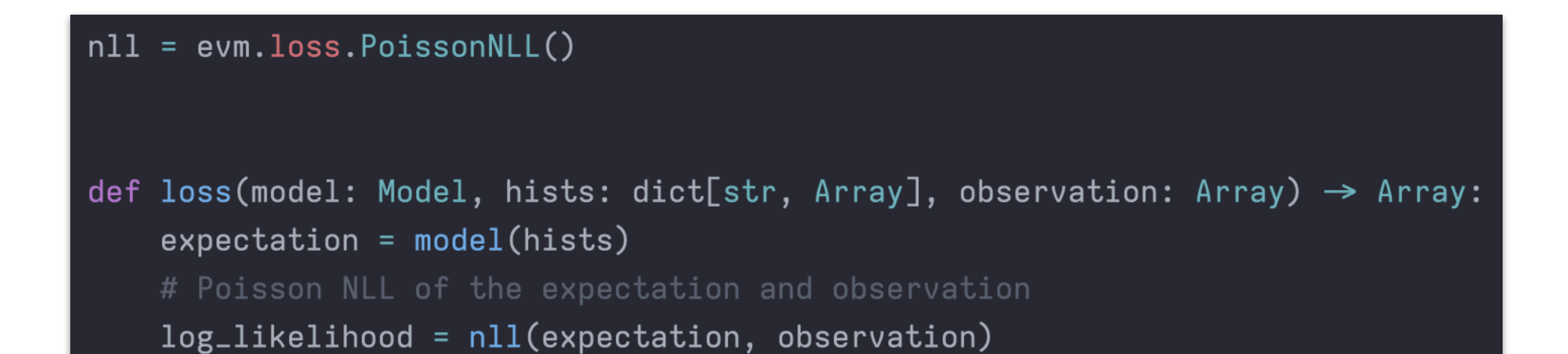

**Step 1: Define Poisson negative log-likelihood** 

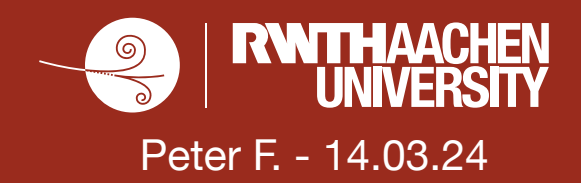

$$
\log \mathcal{L} = \sum \text{Poisson}(d_i, \lambda_i(s_i, b_i, \vec{\theta})) + \sum_j \pi_j(\theta_j)
$$

#### $n11 = evm.loss.PoissonNLL()$

```
def loss(model: Model, hists: dict[str, Array], observation: Array) \rightarrow Array:
    expectation = model(hists)# Poisson NLL of the expectation and observation
    log_{1}ikelihood = nll(expectation, observation)
    # Add parameter constraints from logpdfs
    constraints = evm.loss.get\_param\_constants(model)log_likelihood += evm.util.sum_leaves(constraints)
    return -jnp.sum(log_likelihood)
```
#### **Step 2**: Add parameter constraints and sum up

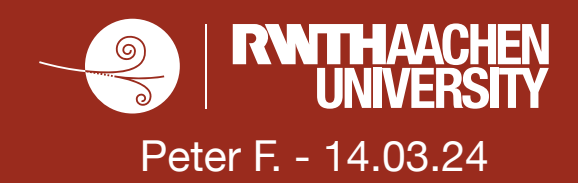

#### class Model(eqx.Module): mu: evm. Parameter syst: evm. Parameter

# **Model definition**

```
def __call__(self, hists: dict[str, Array]) \rightarrow Array:
    mu_m odifier = self.mu.unconstrained()
    syst_modifier = self.syst.lnN(width=jnp.array([0.9, 1.1]))return mu_modifier(hists["signal"]) + syst_modifier(hists["bkg"])
```
 $n11 = evm.loss.PoissonNLL()$ 

# **Likelihood definition**

def loss(model: Model, hists: dict[str, Array], observation: Array)  $\rightarrow$  Array:  $expectation = model(hists)$ # Poisson NLL of the expectation and observation  $log\_likelihood = nll$ (expectation, observation) # Add parameter constraints from logpdfs  $constraints = evm.loss.get-param_counts(model)$ log\_likelihood += evm.util.sum\_leaves(constraints) return -jnp.sum(log\_likelihood)

# 11 Performance (NLL profile)

- Likelihood profile for a Model with:
	- $\blacksquare$  1 signal process (modified by  $\mu$ )
	- 100 background processes (modified by 10% InNs each)
	- Each process has 100 bins

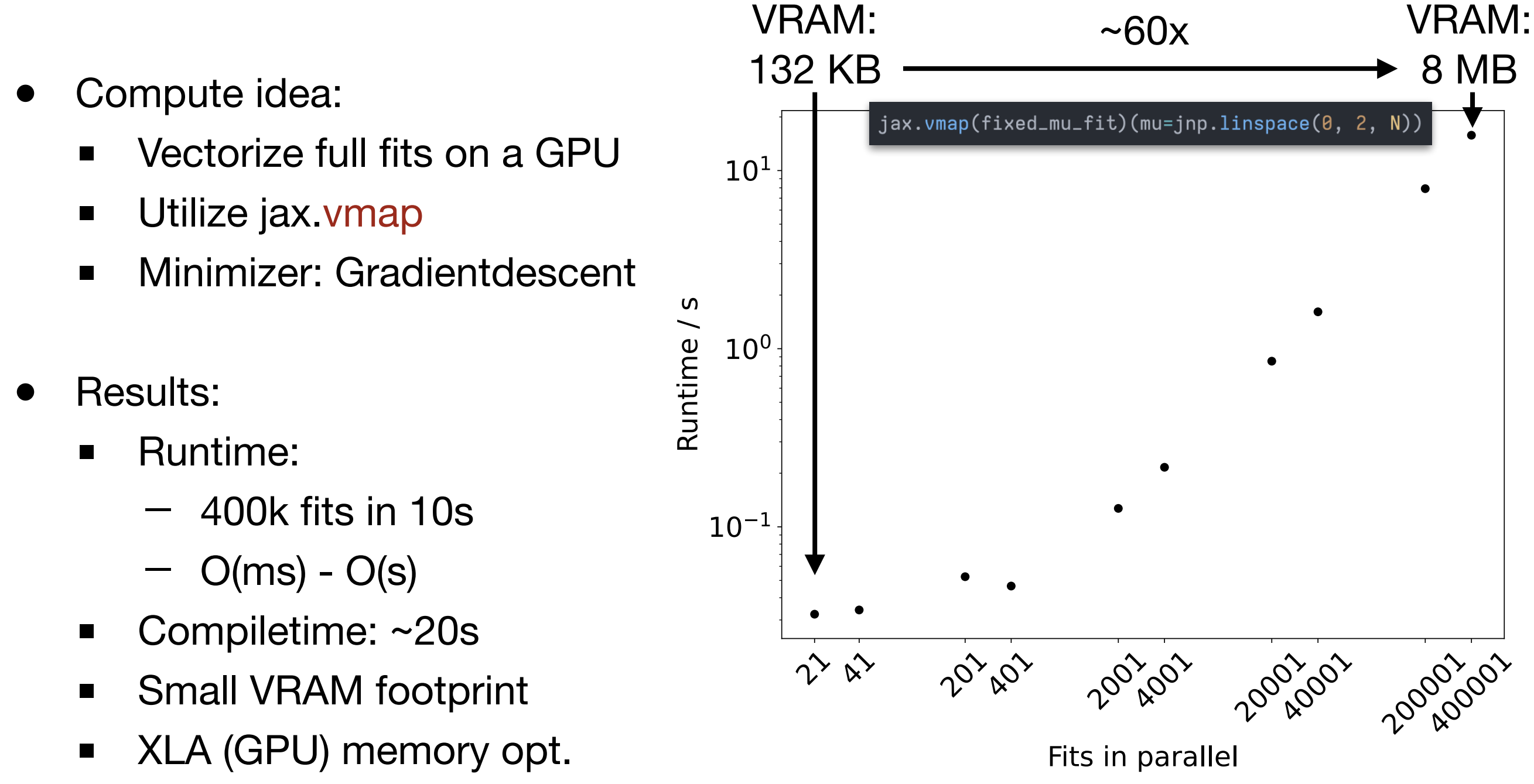

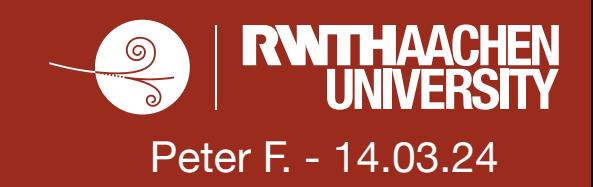

```
class LinearConstrained(eqx.Module):
   weights: evm. Parameter
   biases: jax.Array
   def __init__(self, in_size, out_size, key):
        wkey, bkey = jax.random.split(key)
```

```
# weights
constant = evm.pdf. Gauss(mean=jnp.zeros((out_size, in_size)),
    width=jnp.full((out_size, in_size), 0.5),
self.weights = evm.Parameter(value=jax.random.normal(wkey, (out_size, in_size)), constraint=constraint
\mathcal{C}
```

```
# biases
self.biases = jax.random.normal(bkey, (out_size,))
```

```
def \text{\_}call\_\_(self, x: jax.Array):
    return self.weights.value @ x + self.biases
```
### 13 Summary

Peter F. - 14.03.24

- Evermore is a library for binned likelihood fits (in HEP)
- Based on JAX & Equinox, and the concept of PyTrees
- Key goals:
	- Performance (jax.jit, jax.vmap, ...)
	- Fully-differentiable (jax.grad, jax.hessian, ...)
	- Pythonic Model API (similar to [torch.nn.Module](https://pytorch.org/docs/stable/generated/torch.nn.Module.html#torch.nn.Module)) with eqx.Module
	- Seamless integration into JAX-ecosystem
- $\bullet$  Give it a try  $\rightarrow$  pip install evermore
	- **[GitHub](https://github.com/pfackeldey/evermore/tree/main)**
	- [Docs](https://dilax.readthedocs.io/en/latest/?badge=latest)
	- [Examples](https://github.com/pfackeldey/evermore/tree/main/examples)

Soon: *stress-test with large fit model (real analysis)*

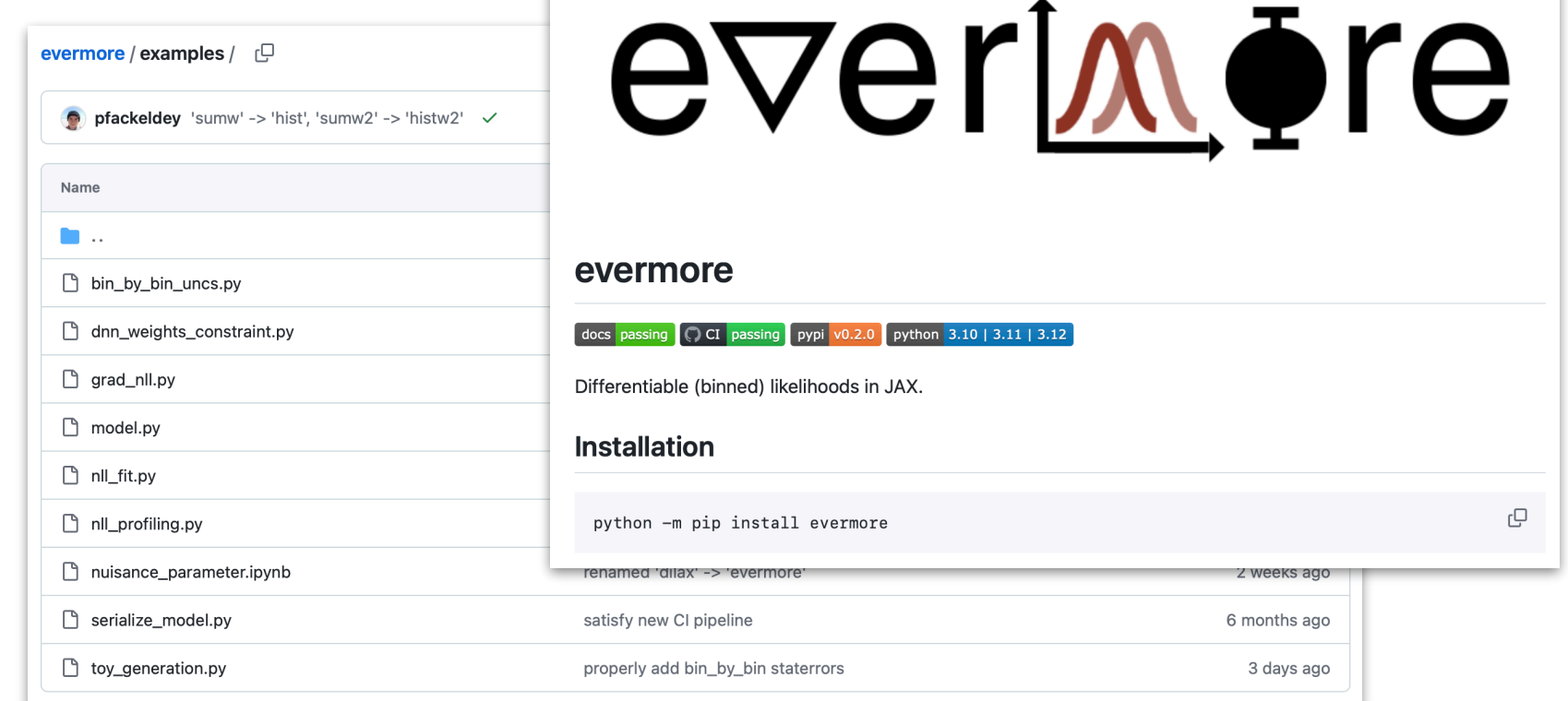

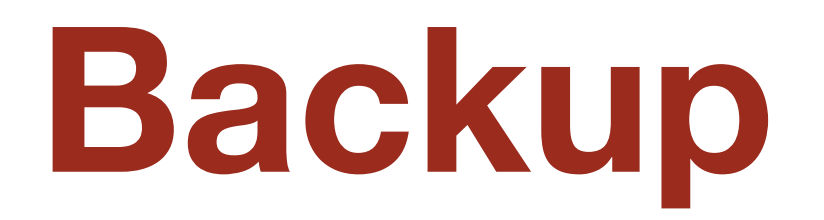

#### 18 Putting the pieces together: full example

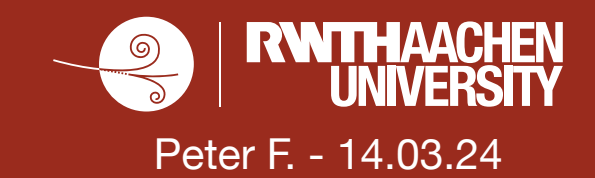

class Model(eqx.Module): mu: evm. Parameter svst: evm. Parameter

- def \_\_call\_\_(self, hists: dict[str, Array])  $\rightarrow$  Array:  $mu_m$ odifier = self.mu.unconstrained()  $syst_modifier = self.syst.lnN(width=jnp.array([0.9, 1.1]))$ return mu\_modifier(hists["signal"]) + syst\_modifier(hists["bkg"])
- $n11 = evm.loss.PoissonNLL()$

def loss(model: Model, hists: dict[str, Array], observation: Array)  $\rightarrow$  Array:  $expectation = model(hists)$  $log_{1}$ ikelihood = nll(expectation, observation) constraints = evm.loss.get\_param\_constraints(model) log\_likelihood += evm.util.sum\_leaves(constraints) return -jnp.sum(log\_likelihood)

#### @eqx.filter\_jit

def make\_step( model: Model, opt\_state: PyTree, hists: dict[str, Array], observation: Array  $) \rightarrow PyTree:$ grads = eqx.filter\_grad(loss)(model, hists, observation) updates, opt\_state = optim.update(grads, opt\_state) model = eqx.apply\_updates(model, updates) return model, opt\_state

model = Model(mu=evm.Parameter(1.0), syst=evm.Parameter(0.0)) hists =  ${\text{``signal": jnp.array([3])}, "bkg": jnp.array([10])}$ observation =  $jnp.array([15])$ 

 $option = optax.sgd(learning_rate=1e-2)$ opt\_state = optim.init(eqx.filter(model, eqx.is\_inexact\_array))

for step in range(100): model, opt\_state = make\_step(model, opt\_state, hists, observation) print(f"{model.mu.value=}, {model.syst.value=}")

# **Model definition**

# **Likelihood definition**

# **Minimization**

#### 19 More Complete Model Example

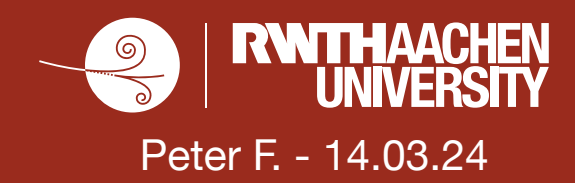

```
class SPlusBModel(eqx.Module):
   mu: evm. Parameter
   norm1: evm. Parameter
   norm2: evm. Parameter
    shape1: evm. Parameter
   def __init__(self, hist: dict[str, Array], histw2: dict[str, Array]) \rightarrow None:
        self.mu = evm. Parameter(value=jnp.array([1.0]))
        self = evm.parameter.auto_init(self)
   def __call__(self, hists: dict) \rightarrow dict[str, Array]:
        expectations = \{\}sig_{mod} = self.mu.unconstrained()expectations["signal"] = sig_mod(hists["nominal"]["signal"])
        bkg1_lnN = self.norm1.lnN(width=jnp.array([0.9, 1.1]))bkg1_shape = self.shape1.shape(
            up=hists["shape_up"]["bkg1"],
            down=hists["shape_down"]["bkg1"],
        # combine modifiers
        bkg1_mod = bkg1_lnN @ bkg1_shape
        expectations["bkg1"] = bkg1_mod(hists["nominal"]["bkg1"])
        # bkg2 process
        bkg2_lnN = self.norm2.lnN(width=jnp.array([0.95, 1.05]))bkg2_shape = self.shape1.shape(
            up=hists["shape_up"]["bkg2"],
            down=hists["shape_down"]["bkg2"],
        # combine modifiers
        bkg2_mod = bkg2_lnN @ bkg2_shape
        expectations["bkg2"] = bkg2_model(bists["nominal"]["bkg2"])return expectations
```
## 20 Models as PyTrees: What are PyTrees?

PyTrees are "tree-like structures built out of container-like Python objects"

Peter F. - 14.03.24

- Many JAX functions operate on PyTrees of jax.Array(s)
- Many PyTree manipulation tools (jax.tree\_util, eqx. {partition, combine, filter})

**What I (user) see What JAX does**

Custom PyTrees by providing tree\_flatten & tree\_unflatten methods

#### pytree =  $\{$ ● "pytree" gets flattened "foo":  $j$ np.array( $[1, 2, 3]$ ), Only leafs enter function "bar":  $\{$ "a":  $j$ np.array( $[4, 5, 6]$ ), Transforms fun: "b":  $j$ np.array( $[7, 8, 9]$ ), 1 arg (PyTree)  $\rightarrow$  3 args (Array)  $\}$ , *translated*{ lambda ; a:i32[3] b:i32[3] c:i32[3]. let def fun(pytree: PyTree)  $\rightarrow$  Array:  $x = pytree["bar"]["a"] + pytree["bar"]["b"]$  $d:i32[3] = add a b$ return x \* pytree["foo"]  $e: i32[3] = mul d c$ in  $(e, )$  } print(jax.make\_jaxpr(fun)(pytree))

### 21 Models as PyTrees: Benefits

- Compatible with JAX transformations (jax.jit, jax.grad, jax.vmap, ...)
- Model surgery, e.g.:
	- Interact only with the leafs of type evm. Parameter (extract constraints, sampling, ...)

Peter F. - 14.03.24

- Freeze evm. Parameter during minimisation
- A model can hold additional information, e.g., DNN weights ("Rest")

#### **Example: evm Parameter sampling**

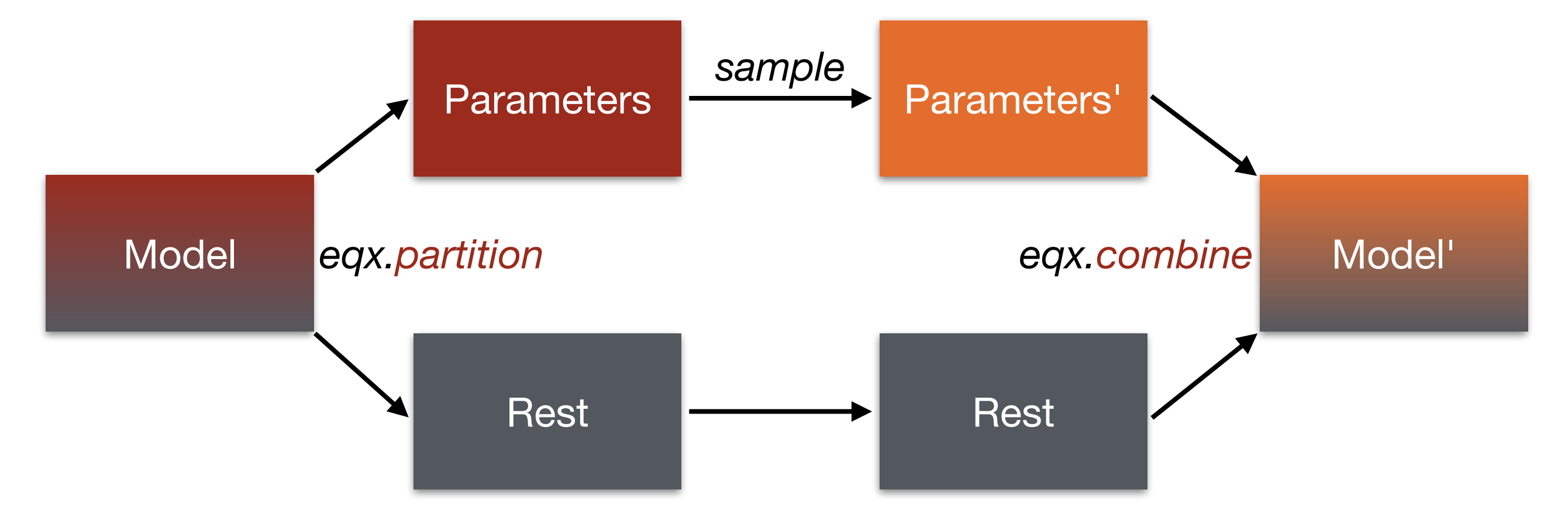

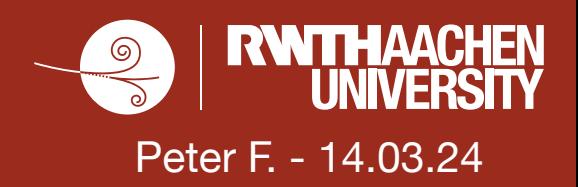

#### parameter leafs

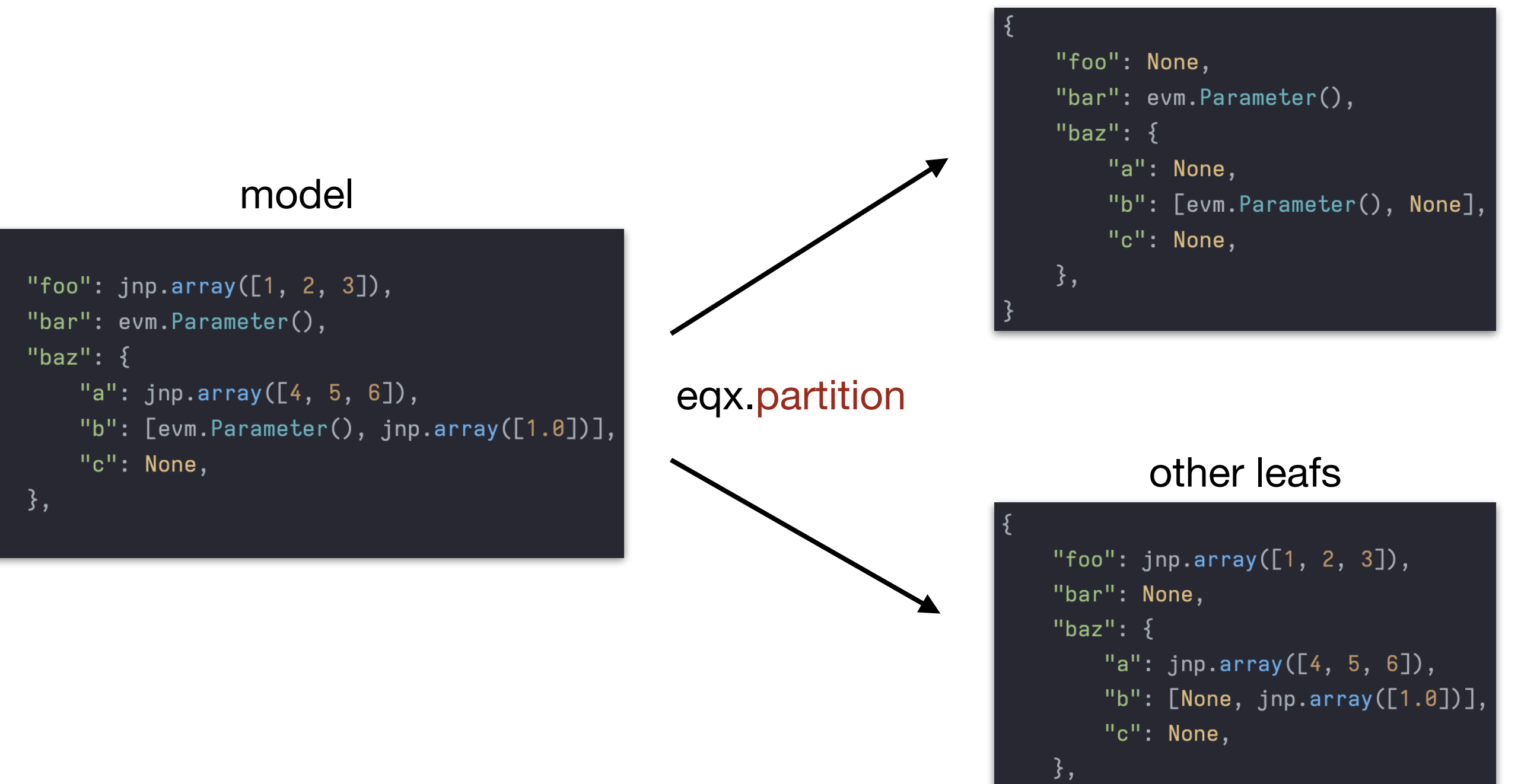

## 5 Combine PyTrees

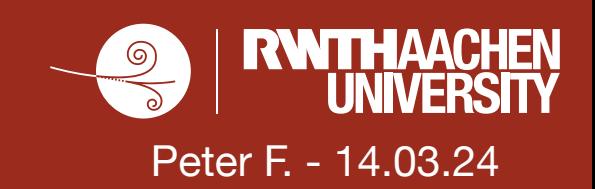

#### parameter leafs "foo": None, "bar": evm. Parameter(), "baz":  $\{$ "a": None, model "b": [evm.Parameter(), None], "c": None, "foo":  $j$ np.array( $[1, 2, 3]$ ),  $\}$ , "bar": evm. Parameter(), "baz":  $\{$ "a":  $j$ np.array( $[4, 5, 6]$ ), eqx.combine"b": [evm.Parameter(), jnp.array([1.0])], "c": None, other leafs  $\}$ , "foo":  $j$ np.array( $[1, 2, 3]$ ), "bar": None, "baz":  $\{$ "a":  $j$ np.array( $[4, 5, 6]$ ), "b":  $[None, jnp.array([1.0]])$ , "c": None,  $\}$ ,

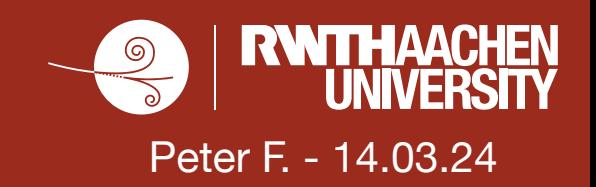

#### Reduce Compiletime: avoid python loops wherever possible

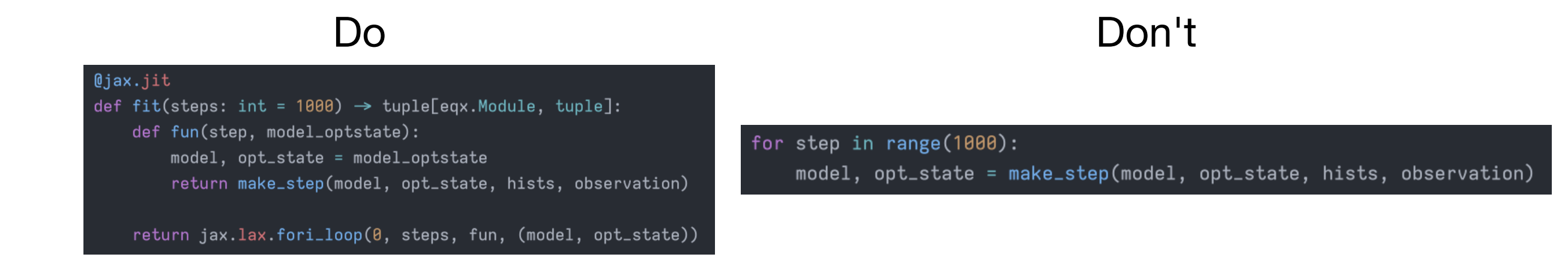

#### Auto setup evm.Parameter: evm.parameter.auto\_init(self)

#### Do Don't

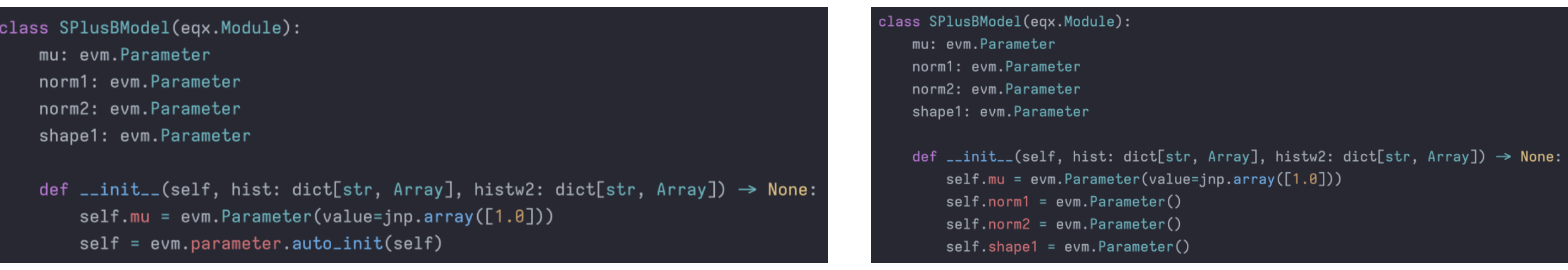

Other tricks: <https://docs.kidger.site/equinox/tricks/>

# 25 Fully factorized constraint concept

- Idea: Distinguish between the constraint term for the likelihood and the effect of the pdf that changes the expectation
- (Almost) every effect defines its constraint through a Gaussian with 0 mean and width of 1  $(\mathscr{G}(0,1))$
- The translation between  $\mathcal{G}(0,1)$  and the scale factor for the bin exp. of any effect can be calculated with the (inverse) CDFs:

$$
SF(\theta) = iCDF(\pi(X)) [CDF(\mathcal{G}(0,1))(\theta)] \quad (Eq. 1)
$$

Peter F. - 14.03.24

- $\bullet$   $\theta$  : parameter,  $\pi$ : effect pdf,  $X$ : aux. measurement
- Visual example:

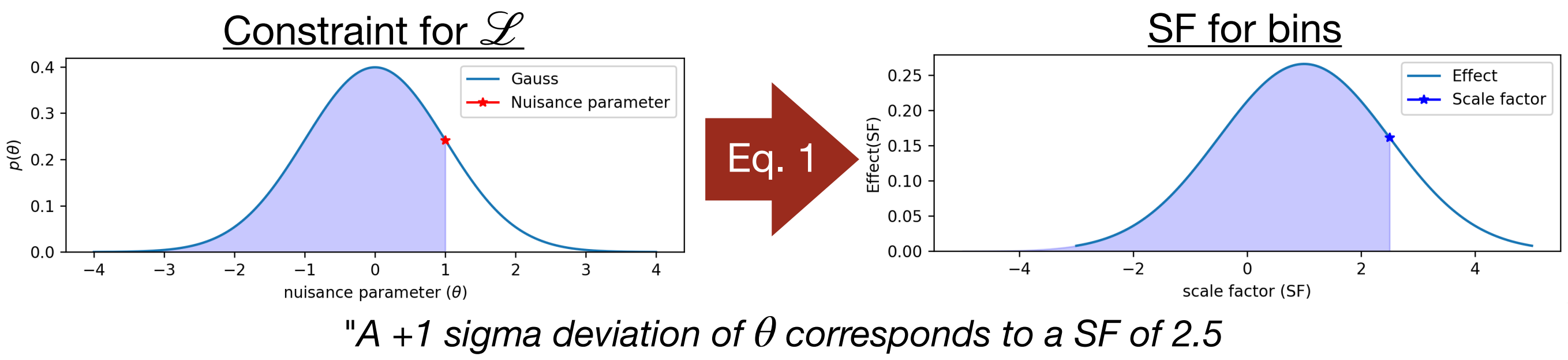

*for a gaussian effect with width 1.5"*

### 26 Combining Analyses

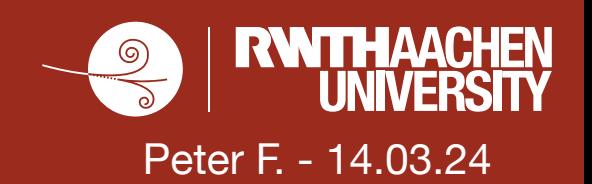

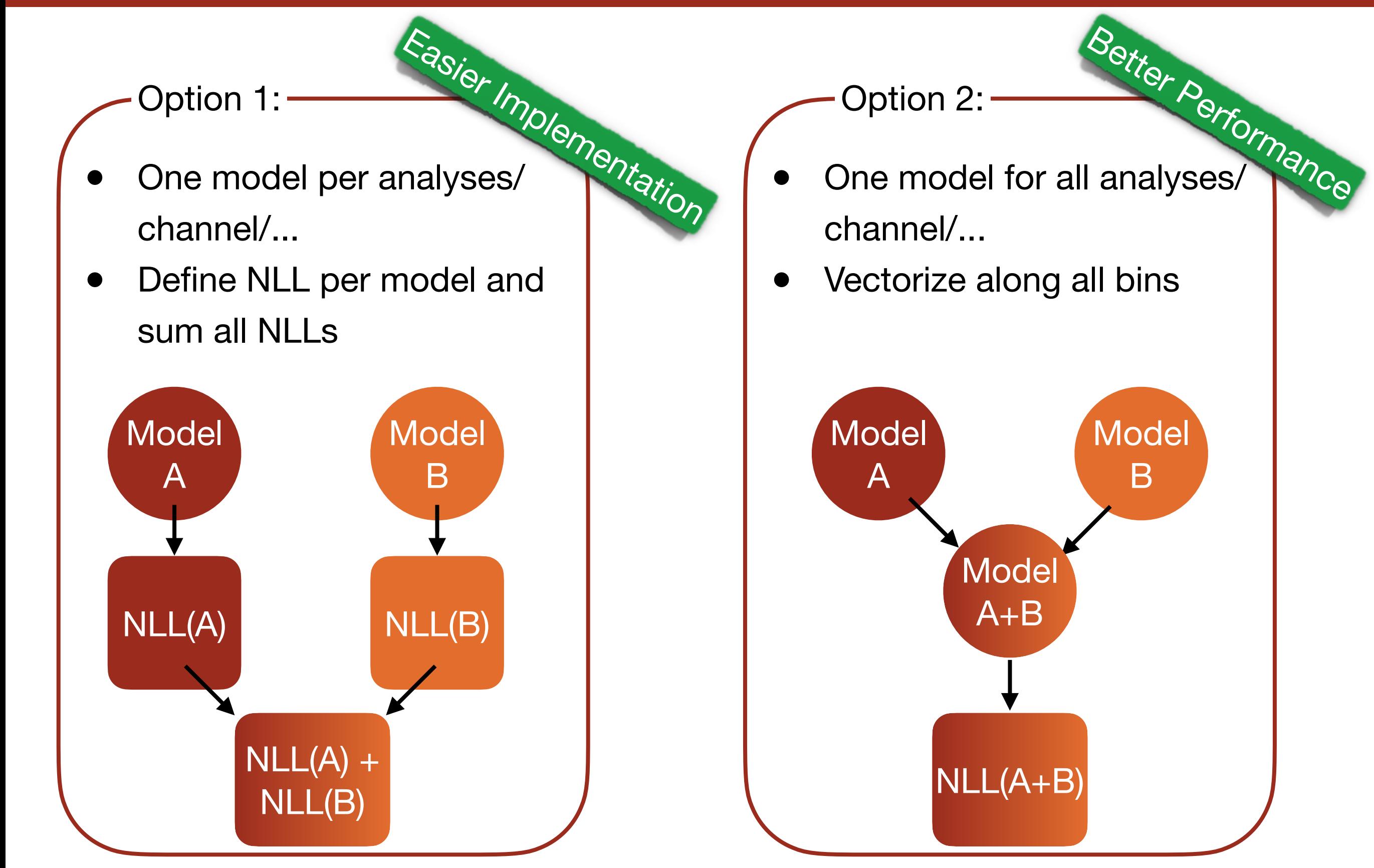